## SAP ABAP table /AIN/KANBAN\_BY\_KANBANCC\_RESP {KanbanByKanbanControlCycleResponseMessage\_sync}

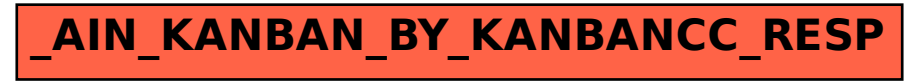